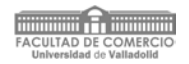

## **1. Documento:**

OBLIGATORIO: en formato Word 2010

## *1.1. Configuración de página*

Las especificaciones de página para todo el documento son:

- Márgenes: Superior e inferior 2,5cm; Izquierdo 3cm; Derecho 2,5cm; (En caso de Encuadernación: Margen izquierdo 2cm; Encuadernación 1cm.) Encabezado y pie: 1,25cm
- Orientación: Vertical
- Tamaño del papel: DIN A4

## *1.2. Cuerpo del trabajo:*

El cuerpo del documento seguirá las siguientes especificaciones:

- Comenzará en una página impar.
- Nunca se separarán los párrafos mediante párrafos "en blanco".
- **Encabezado de página**: Izquierda: logotipo de la Facultad al 6%. Derecha: Nombre de la asignatura.
- **Pie de página**: deberá aparecer en el primer párrafo: Izquierda: Título del trabajo. En el segundo párrafo: Izquierda: Apellidos, Nombre. Grupo y Subgrupo. Derecha: Fecha de presentación del trabajo.
- OBLIGATORIO el uso de Estilos:
	- 1. Utiliza los que necesites: Título 1, Título 2, Título 3, etc. y realiza las modificaciones que consideres necesarias en ellos. Las diferentes secciones y subsecciones deberán ir numeradas según "esquema numerado" (según modelo).
	- 2. En el estilo "Normal" que uses para el texto es obligatorio que en el estilo la letra sea Arial 10, los párrafos estén justificados, con espaciado anterior de 6 puntos y posterior de 3 puntos y con sangría de primera línea de 1,25.
	- 3. Los estilos encabezado y pie, no llevarán sangría de primera línea y el tamaño de la fuente será de 8 pt y modifica las tabulaciones a 7,75 centrada y 15,5 derecha.

## **2. Descarga de ficheros:**

• Logotipos de la Facultad:

www.facultaddecomercio.uva.es -> La FACULTAD -> Logotipos

[Enlace a logotipos](http://www.facultaddecomercio.uva.es/index.php/logotipos/)